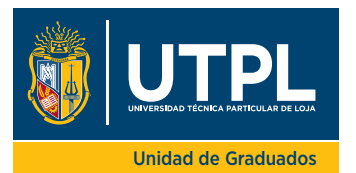

# **DATOS PERSONALES**

# Apellidos y Nombres: Cédula/Pasaporte/DNI: Fecha de nacimiento: Lugar de nacimiento: Nacionalidad: Estado civil: Lugar de residencia: Dirección de domicilio: Nro. Casa: Nro. Casa: Nro. Casa: Nro. Casa: Nro. Casa: Nro. Casa: Nro. Casa: Nro. Casa Teléfono de domicilio: Teléfono celular: Correo electrónico: Discapacidad: Tipo: Nro. Carnet: Porcentaje (%): Familiares con Parentesco: FOTO ACTUALIZADA (Traje formal)

**DIRECCIÓN GENERAL DE RELACIONES INTERINSTITUCIONALES** FORMATO DE HOJA DE VIDA

# **FORMACIÓN ACADÉMICA**

Porcentaje (%):

discapacidad:

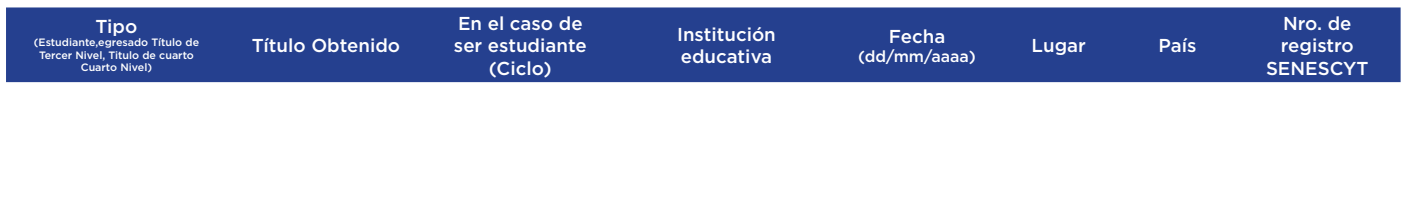

## **EXPERIENCIA LABORAL** (3 últimas)

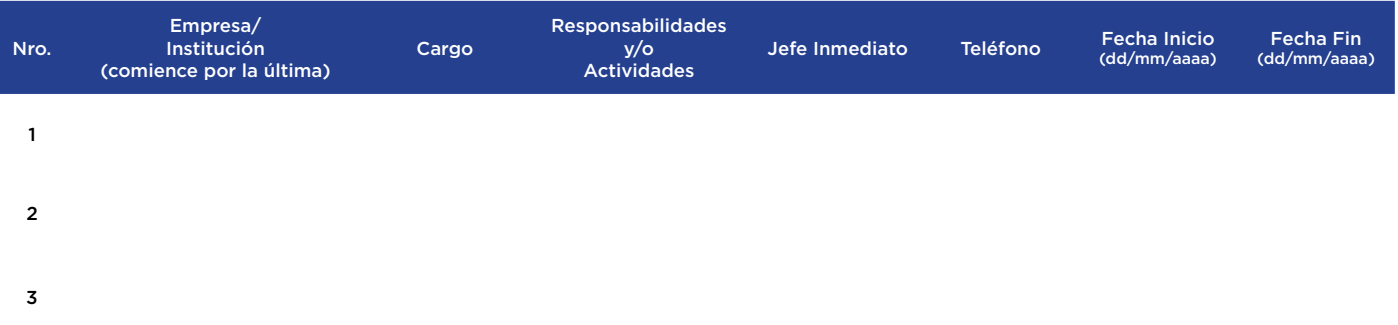

## **CURSOS, TALLERES, SEMINARIOS, CONGRESOS Y /U OTROS)** (Académicos con certificación)

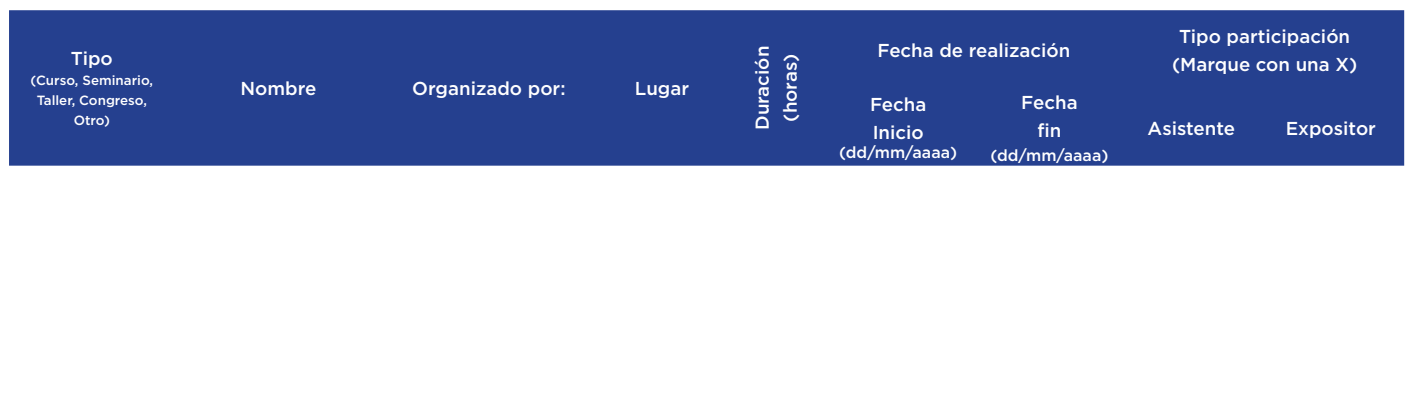

### **IDIOMAS**

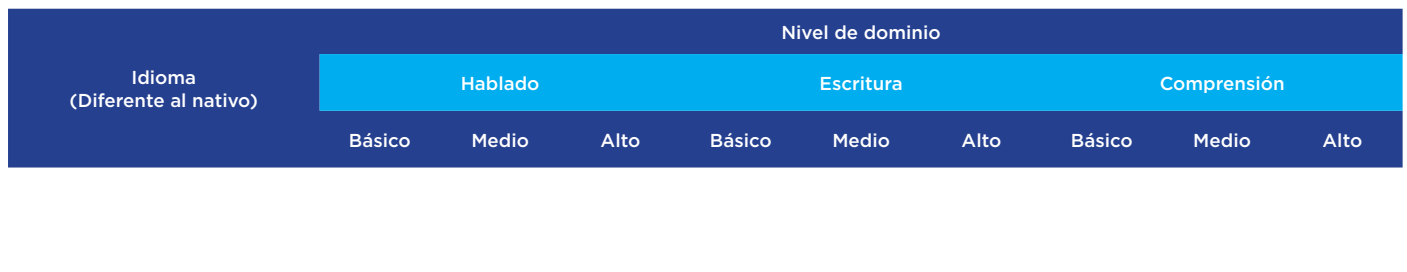

## **REFERENCIAS LABORALES:**

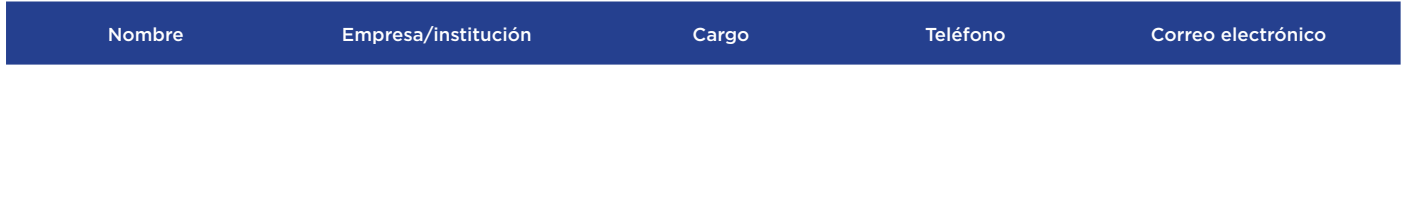

#### **OTROS:**

Disponibilidad para viajar: SI ( NO

Lugar y Fecha:

---------------------------------------------------------

Firma